Министерство сельского хозяйства Российской Федерации

Федеральное государственное бюджетное образовательное учреждение высшего образования «ВОРОНЕЖСКИЙ ГОСУДАРСТВЕННЫЙ АГРАРНЫЙ УНИВЕРСИТЕТ ИМЕНИ ИМПЕРАТОРА ПЕТРА I»

УТВЕРЖДАЮ: Декан экономического факультета Экономиче **факульте** А.В. Агибалов 17 июня 2020 г.

# РАБОЧАЯ ПРОГРАММА

## по дисциплине **ФТД. 01 Современные информационные технологии в экономической науке и практике**

для направления 38.04.01 Экономика академической магистратуры профиль «Корпоративный финансовый менеджмент»

Квалификация выпускника: магистр

Факультет экономический

Кафедра информационного обеспечения и моделирования агроэкономических систем

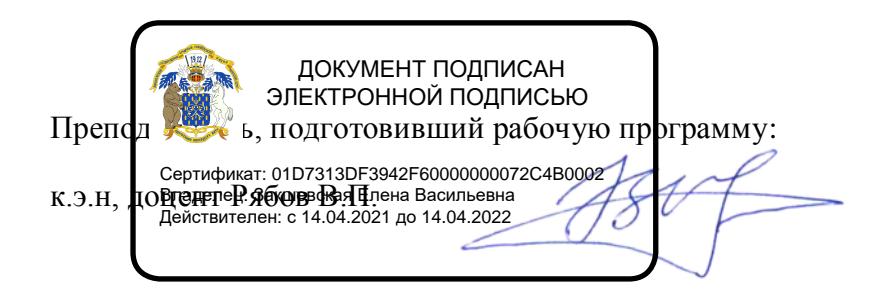

Рабочая программа составлена в соответствии с Федеральным государственным образовательным стандартом высшего образования по направлению подготовки 38.04.01 Экономика (Приказ Министерства образования и науки Российской Федерации от 30 марта 2015 г.  $N_2321$ ).

Рабочая программа утверждена на заседании кафедры Информационного обеспечения и моделирования агроэкономических систем (протокол № 7 от 10.06.2020 г.)

**Заведующий кафедрой: А.В. Улезько**

Рабочая программа рекомендована к использованию в учебном процессе методической комиссией экономического факультета (протокол № 11 от 16.06.2020 г)

**Председатель методической комиссии Л.А. Запорожцева**

# СОДЕРЖАНИЕ

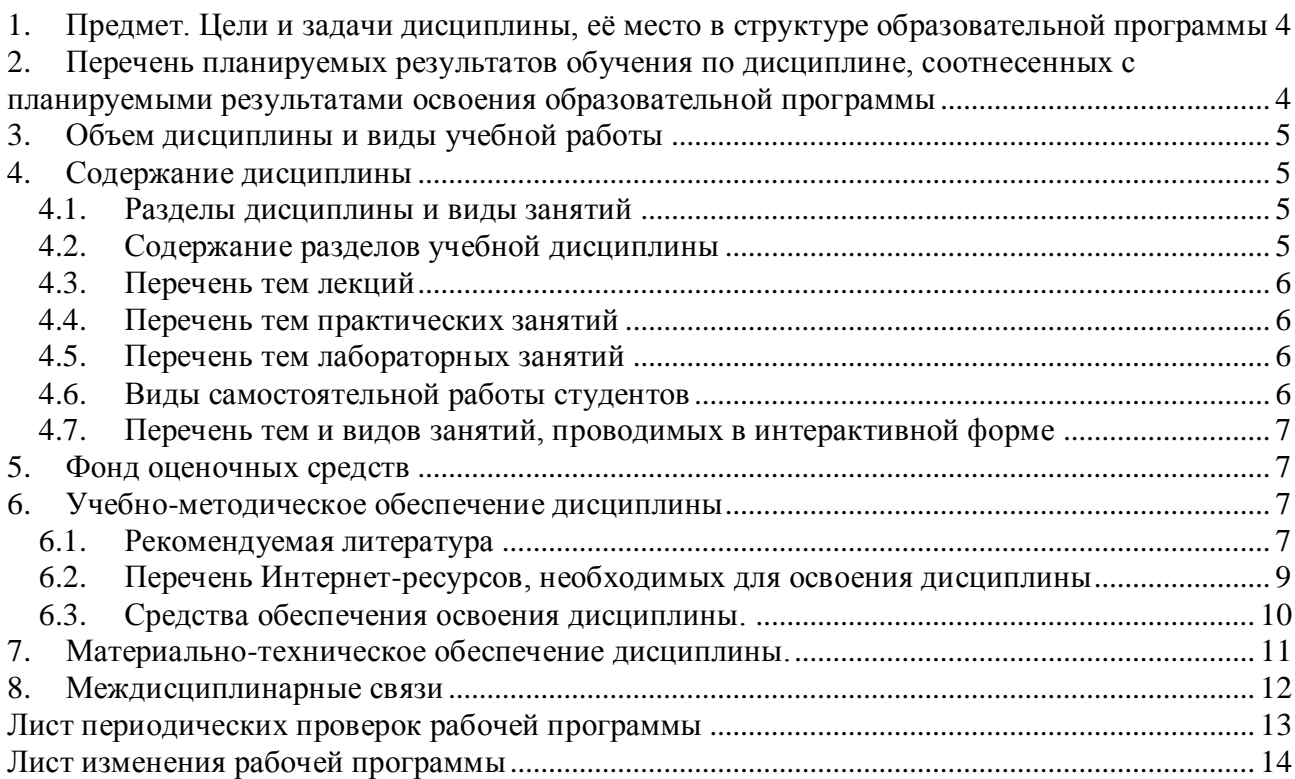

## **1. Предмет. Цели и задачи дисциплины, её место в структуре образовательной программы**

## <span id="page-3-0"></span>*Предмет дисциплины*

Теоретические и методические основы использования современных информационных технологий в экономической науке и практике (хозяйственной деятельности предприятий).

### *Цель изучения дисциплины.*

Ознакомить обучающихся с возможностями и видами современных информационных технологий в экономической науке и практике, обучить приемам их практического использования в профессиональной деятельности.

#### *Основные задачи изучения дисциплины.*

 рассмотреть тенденции информатизации общества и виды информационных технологий;

 изучить виды и возможности информационных технологий в экономике и в научноисследовательской деятельности;

 дать практические навыки использования современных информационных технологий для решения профессиональных и научно-исследовательских задач.

### *Место дисциплины в учебном процессе.*

Данная дисциплина является факультативной дисциплиной из вариативной части учебного плана. Изучается в 1 семестре.

### <span id="page-3-1"></span>**2. Перечень планируемых результатов обучения по дисциплине, соотнесенных с планируемыми результатами освоения образовательной программы**

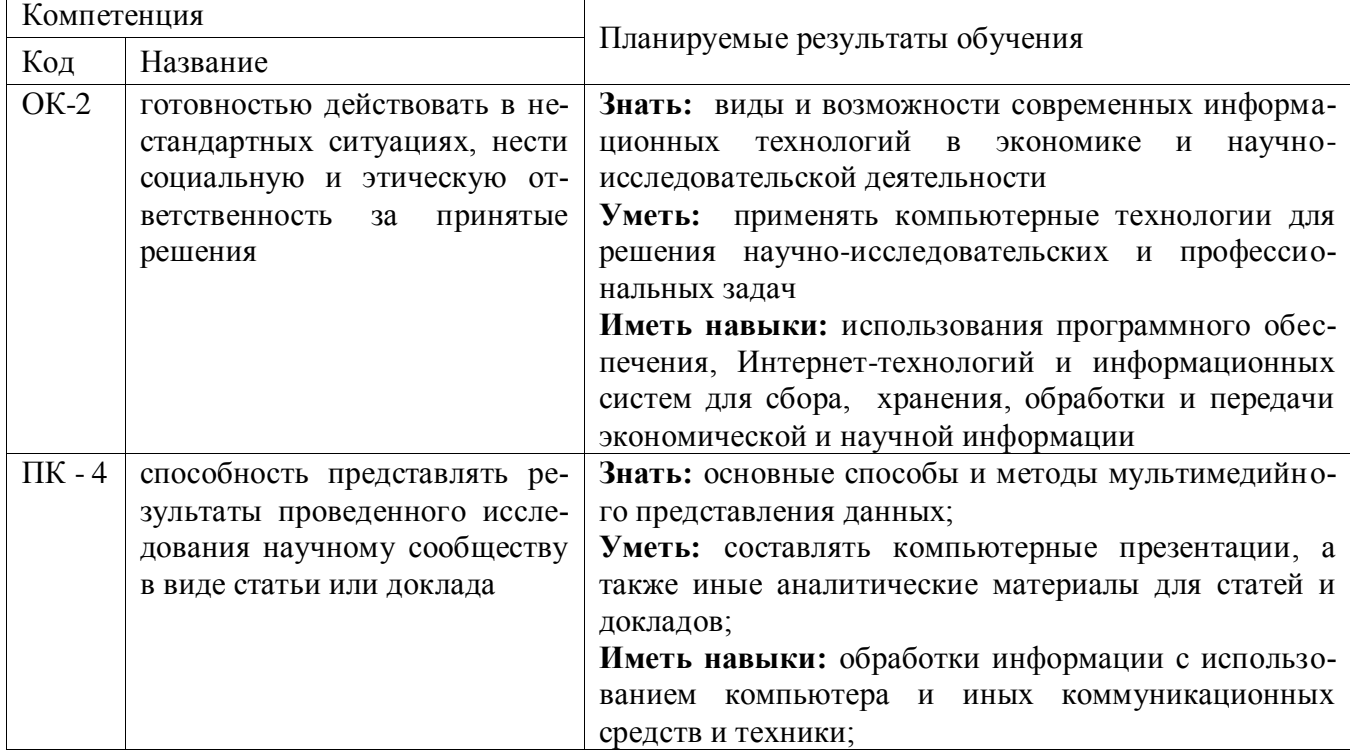

<span id="page-4-0"></span>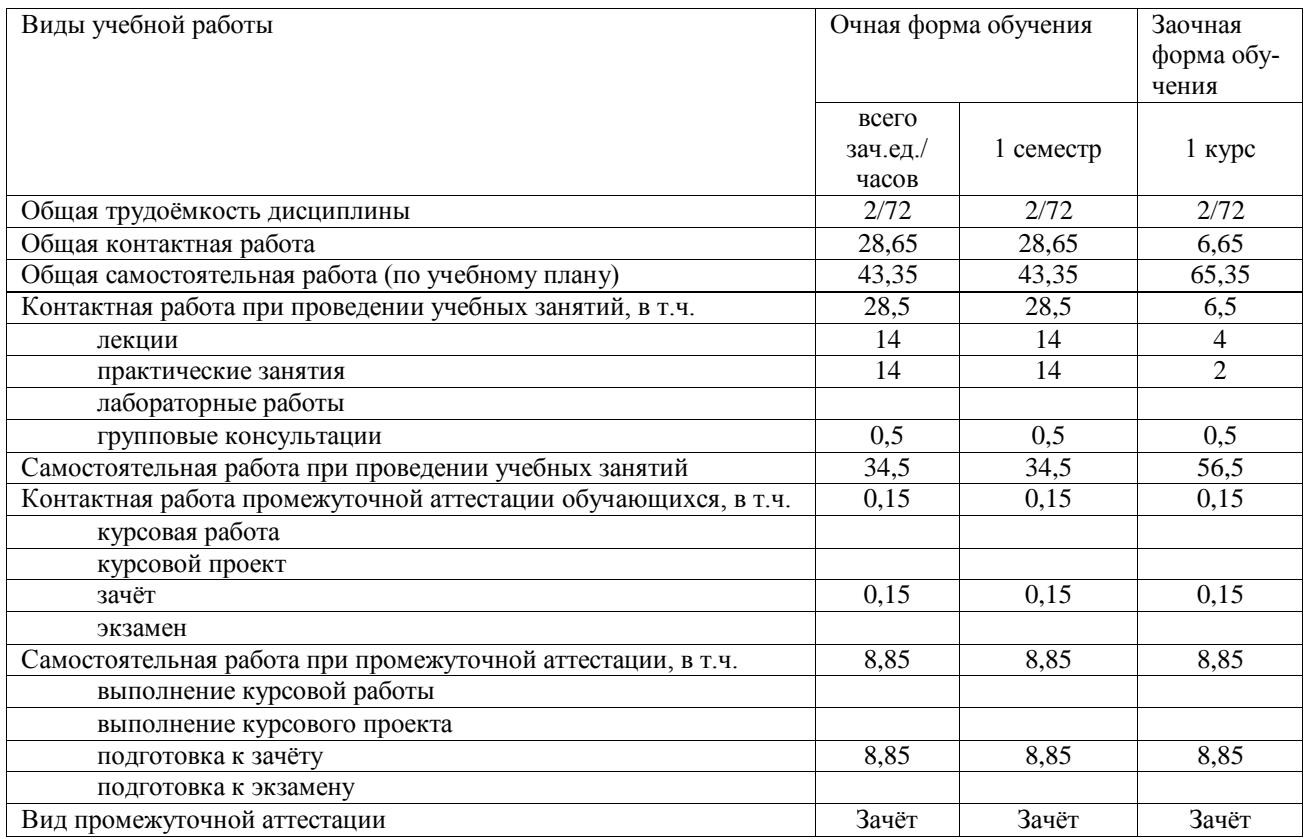

## **3. Объем дисциплины и виды учебной работы**

#### **4. Содержание дисциплины**

#### **4.1. Разделы дисциплины и виды занятий**

<span id="page-4-2"></span><span id="page-4-1"></span>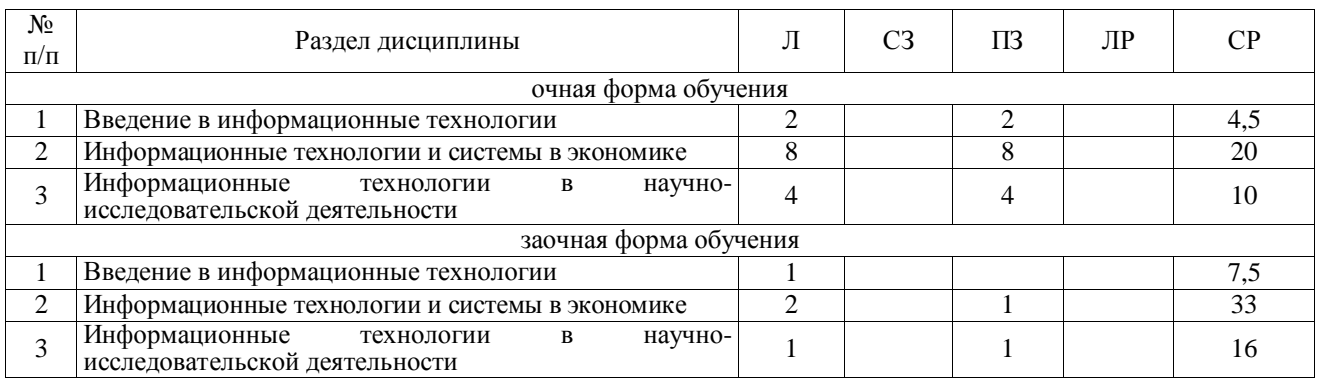

## **4.2. Содержание разделов учебной дисциплины**

#### <span id="page-4-3"></span>**Раздел 1. Введение в информационные технологии**

Информатизация общества. Экономическая и научная информация. Информационный процесс и виды информационных технологий.

### **Раздел 2. Информационные технологии и системы в экономике**

Сущность и виды информационных технологий в экономике. Информационные технологии в менеджменте Интернет-технологии в экономике. Информационные системы в экономике.

## **Раздел 3. Информационные технологии в научно-исследовательской деятельности**

Виды информационных ресурсов, технологий и систем в экономической науке. Компьютерные технологии сбора, обработки и представления результатов научных исследований. Сетевые технологии обмена научной информацией и ее защита.

### **4.3. Перечень тем лекций**

<span id="page-5-0"></span>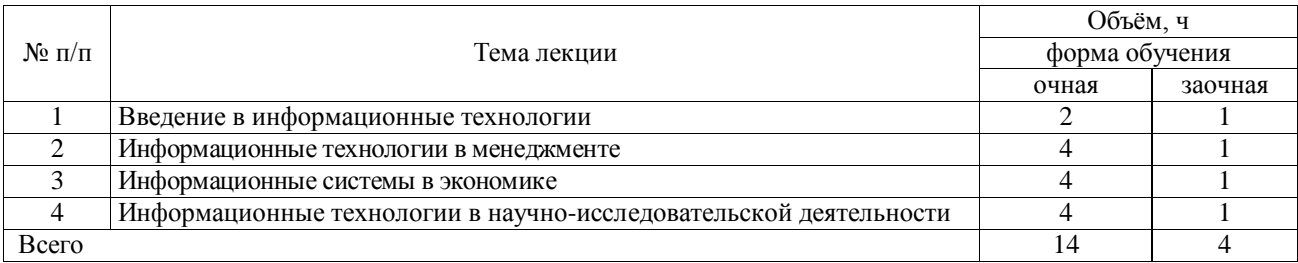

## **4.4. Перечень тем практических занятий**

<span id="page-5-1"></span>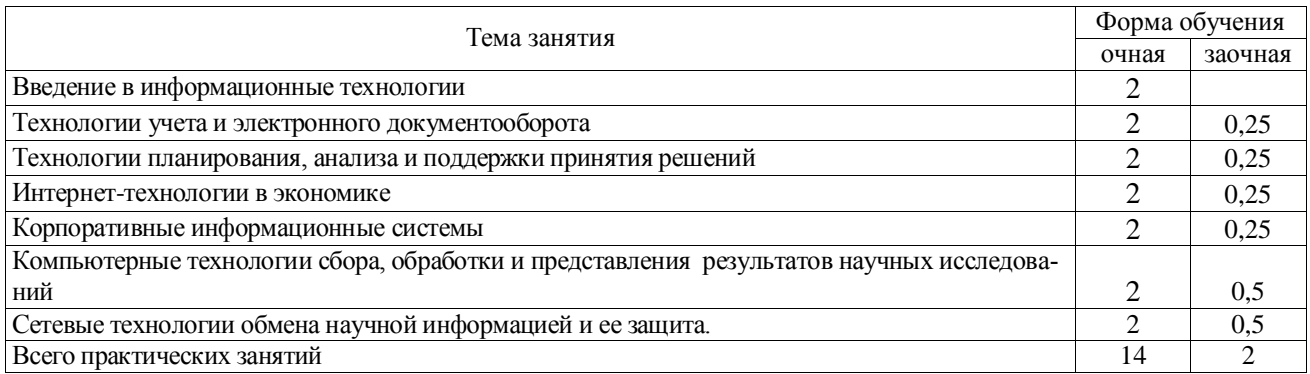

## **4.5. Перечень тем лабораторных занятий**

<span id="page-5-2"></span>Лабораторно-практические занятия учебным планом не предусмотрены

#### **4.6. Виды самостоятельной работы студентов**

#### <span id="page-5-3"></span>**4.6.1. Подготовка к аудиторным занятиям**

Основными видами самостоятельной работы при изучении дисциплины являются:

 подготовка к практическим занятиям через проработку лекционного материала по соответствующей теме;

 изучение тем, не вошедших в лекционный материал, но обязательных согласно рабочей программе дисциплины;

 систематизация знаний путем проработки пройденных лекционных материалов по конспекту лекций, учебникам и пособиям на основании перечня вопросов к экзамену, тестовых вопросов по материалам лекционного курса и базовых вопросов по результатам освоения тем, вынесенных на практические занятия, приведенных в практикуме;

- подготовка к текущему и промежуточному контролю;
- самостоятельное решение поставленных задач по заранее освоенным алгоритмам;

## **4.6.2. Перечень тем курсовых работ (проектов)**

Учебным планом не предусмотрено.

#### **4.6.3. Перечень тем рефератов, расчетно-графических и контрольных работ**

Учебным планом не предусмотрено.

### Страница 7 из 14

#### **4.6.4. Перечень тем и учебно-методического обеспечения для самостоятельной работы обучающихся**

Перечень тем для самостоятельного теоретического изучения

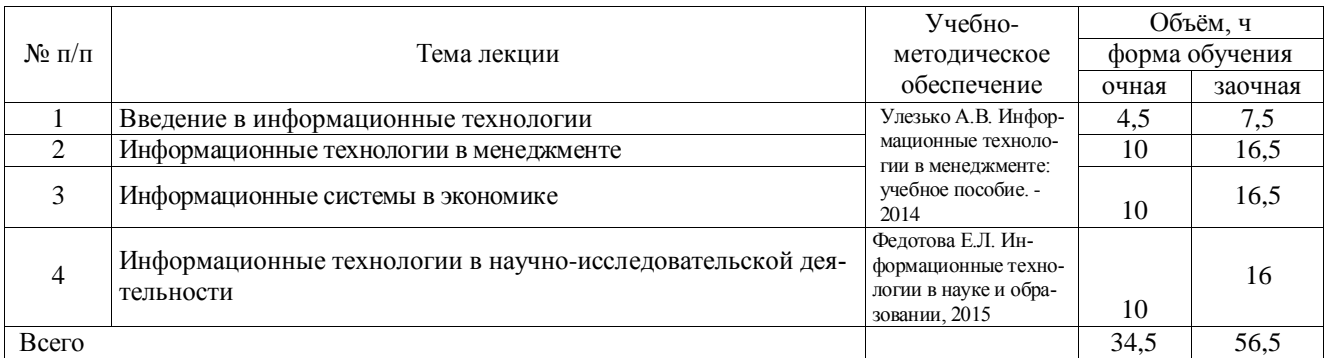

# **4.6.5. Другие виды самостоятельной работы студентов.**

Не предусмотрено

<span id="page-6-0"></span>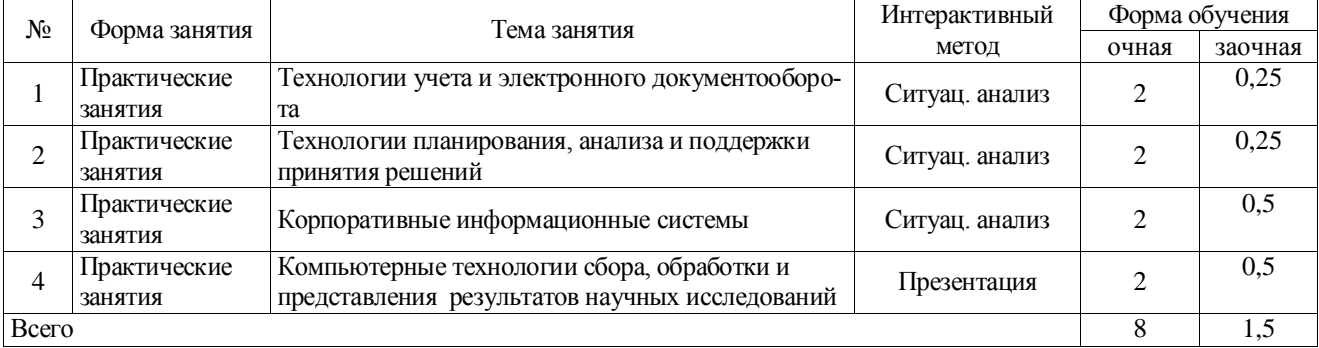

## **4.7. Перечень тем и видов занятий, проводимых в интерактивной форме**

#### **5. Фонд оценочных средств**

<span id="page-6-2"></span><span id="page-6-1"></span>Полное описание оценочных средств для аттестации обучающихся с перечнем компетенций, описанием показателей и критериев оценивания компетенций, шкал оценивания, типовые контрольные задания и методические материалы представлены в отдельном документе - ФОНД ОЦЕНОЧ-НЫХ СРЕДСТВ

#### **6. Учебно-методическое обеспечение дисциплины**

#### **6.1. Рекомендуемая литература**

<span id="page-6-3"></span>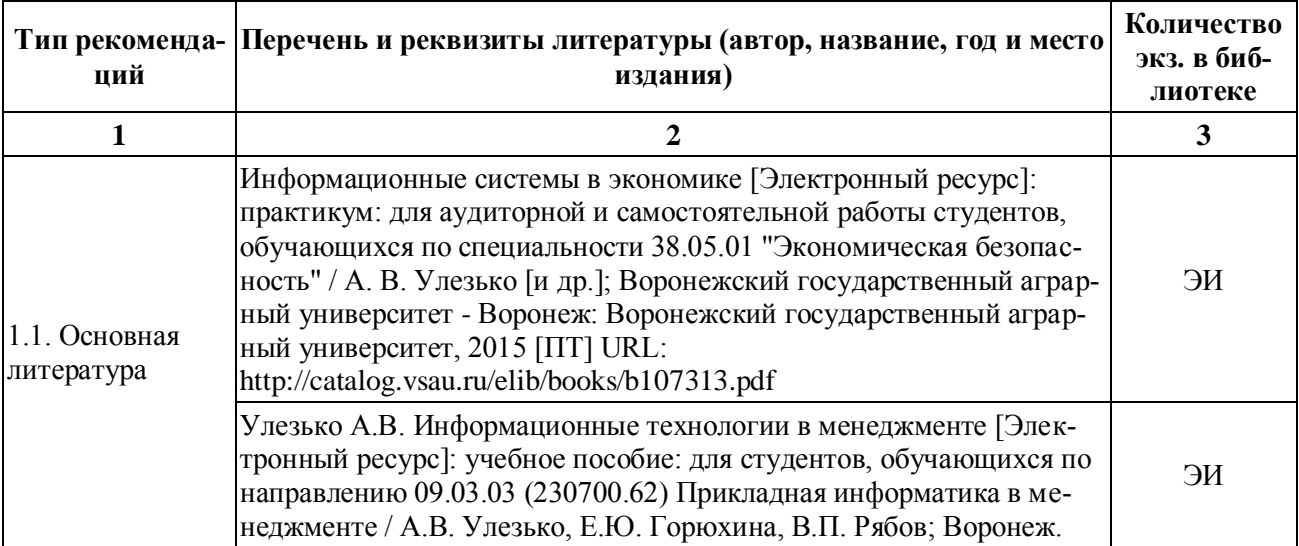

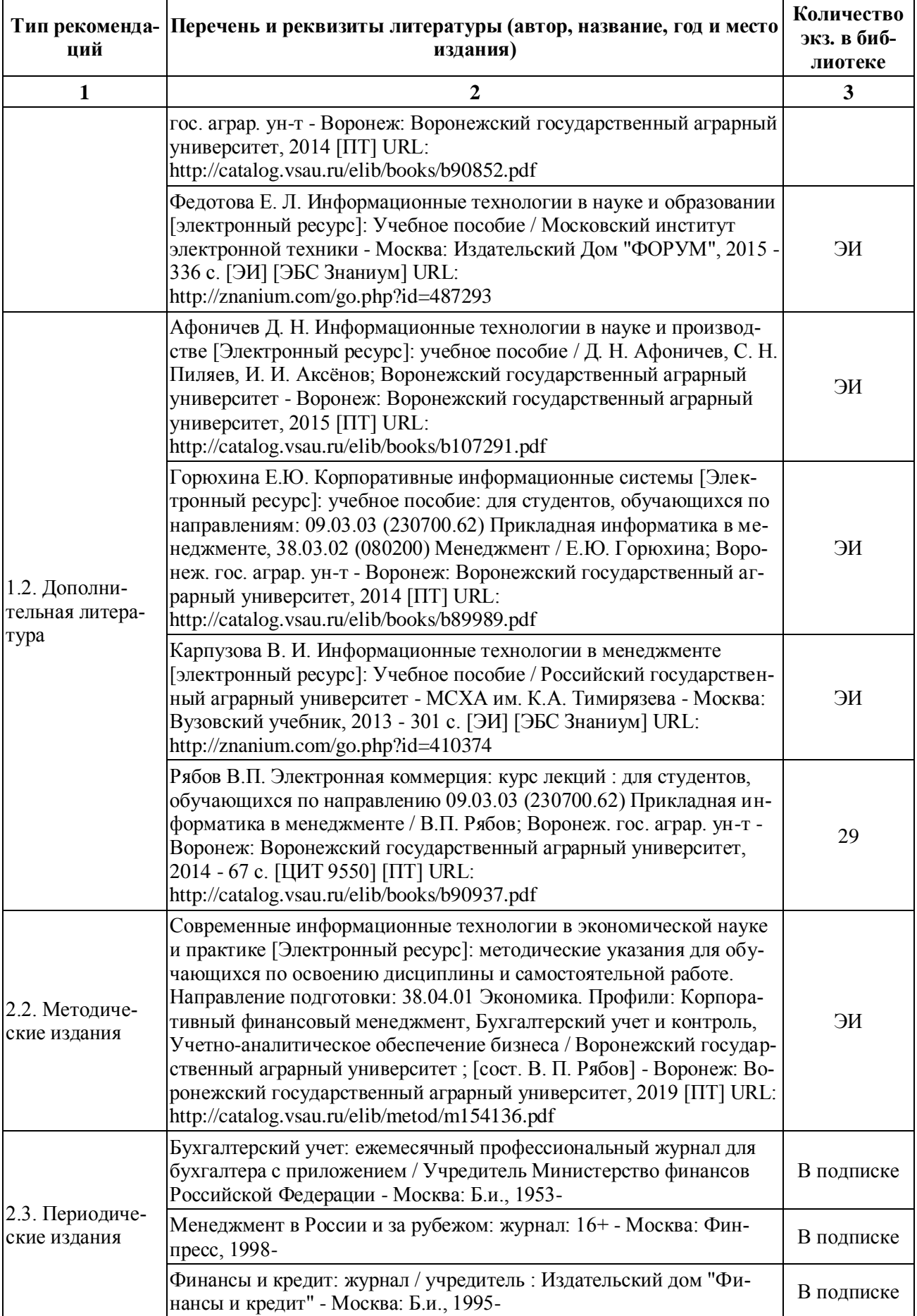

### <span id="page-8-0"></span>**6.2. Перечень Интернет-ресурсов, необходимых для освоения дисциплины**

#### ЭЛЕКТРОННЫЕ ОБРАЗОВАТЕЛЬНЫЕ И ИНФОРМАЦИОННЫЕ РЕСУРСЫ, ДОСТУП К КОТОРЫМ ОБЕСПЕЧИВАЕТСЯ НА ОСНОВАНИИ ПРЯМЫХ ДОГОВОРОВ

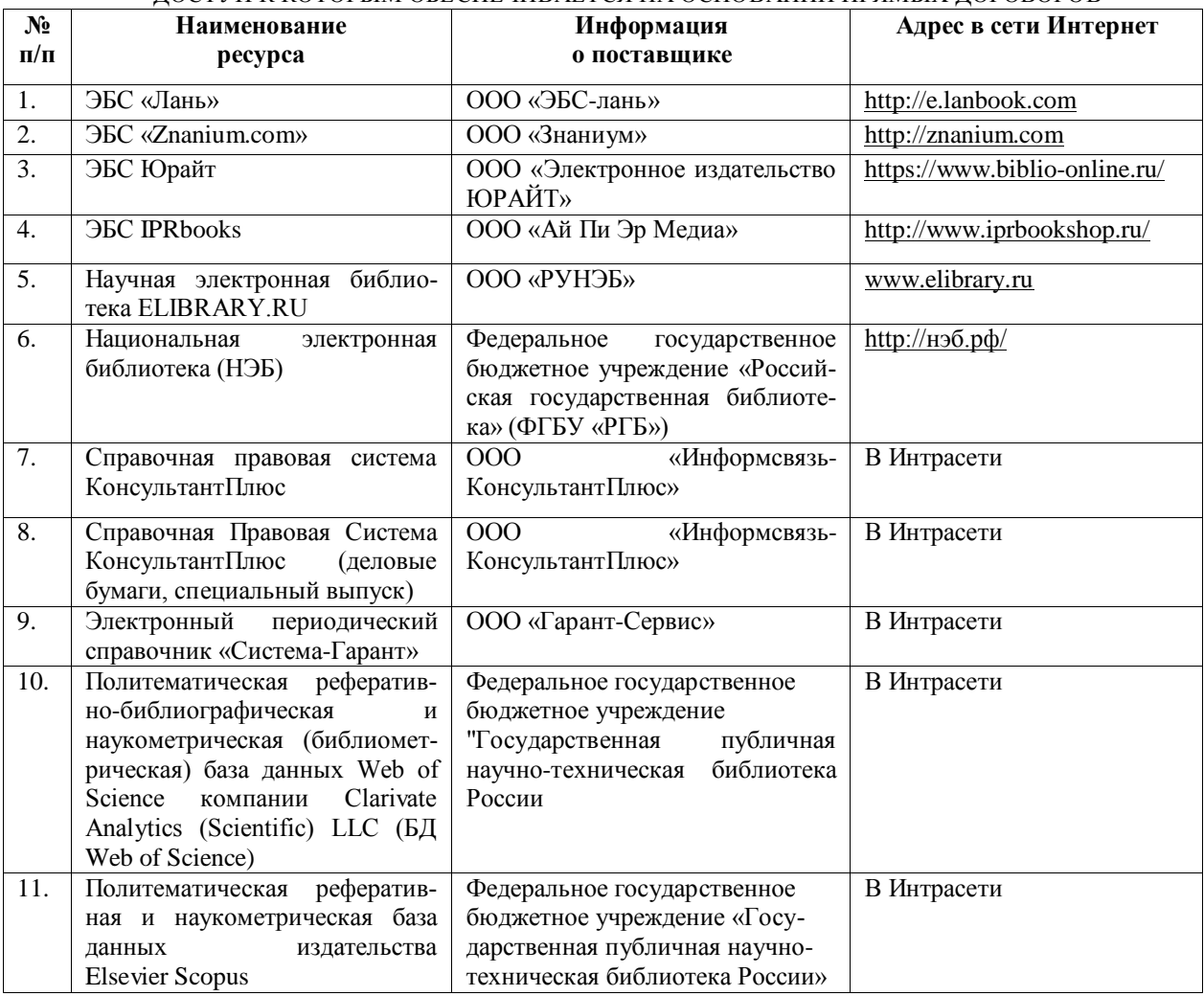

• Электронные ресурсы Научной библиотеки ВГАУ - [http://catalog.vsau.ru](http://catalog.vsau.ru/)

Открытые Интернет-ресурсы

 Информационная система Высшей аттестационной комиссии (ВАК) Министерства образования и науки РФ<http://vak.ed.gov.ru/>

Информационная система «Антиплагиат» [http://www.antiplagiat.ru](http://www.antiplagiat.ru/) 

 Информационная система Федеральной службы государственной статистики: [http://www.gks.ru](http://www.gks.ru/)

 Информационная система Специализированного центра учета в агропромышленном комплексе<http://specagro.ru/>

• Мировые информационные системы: ОО[Н http://www.un.org/;](http://www.un.org/) BTO https://www.wtoorg/, Департамент сельского хозяйства США (USDA)<http://www.usda.gov/>

Официальная сайты государственных органов РФ: [http://www.gov.ru,](http://www.gov.ru/) сайт Президента РФ [http://president.kremlin.ru](http://president.kremlin.ru/); сайт Совета Федерации РФ — [http://www.council.gov.ru](http://www.council.gov.ru/); сайт Государственной думы РФ — [http://www.duma.gov.ru](http://www.duma.gov.ru/) ; сайт Правительства РФ — [http://www.government.ru;](http://www.government.ru/) сайт Правительства Воронежской области - [http://www.govvrn.ru](http://www.govvrn.ru/)

 Системы государственных электронных услуг: Единый портал государственных услуг [www.gosuslugi.ru;](http://www.gosuslugi.ru/) Федеральная налоговая служба РФ - http://www.nalog.ru/el\_usl/ ; ;

• Информационные системы: ЕГРЮЛ <https://egrul.nalog.ru/>, Исполнительные производства [http://www.r36.fssprus.ru](http://www.r36.fssprus.ru/) , ИС «Правосудие» [https://sudrf.ru/,](https://sudrf.ru/) банк дел арбитражных судов <http://arbitr.ru/>.

Система электронных госзакупок: [http://zakupki.gov.ru,](http://zakupki.gov.ru/)<http://www.zakaz.govvrn.ru/>

- Сайт компании 1С [http://1c.ru](http://1c.ru/)
- Интернет-издание CNews [http://www.cnews.ru](http://www.cnews.ru/)
- Электронные издания "Открытые системы". [www.osp.ru/](http://www.osp.ru/)

<span id="page-9-0"></span>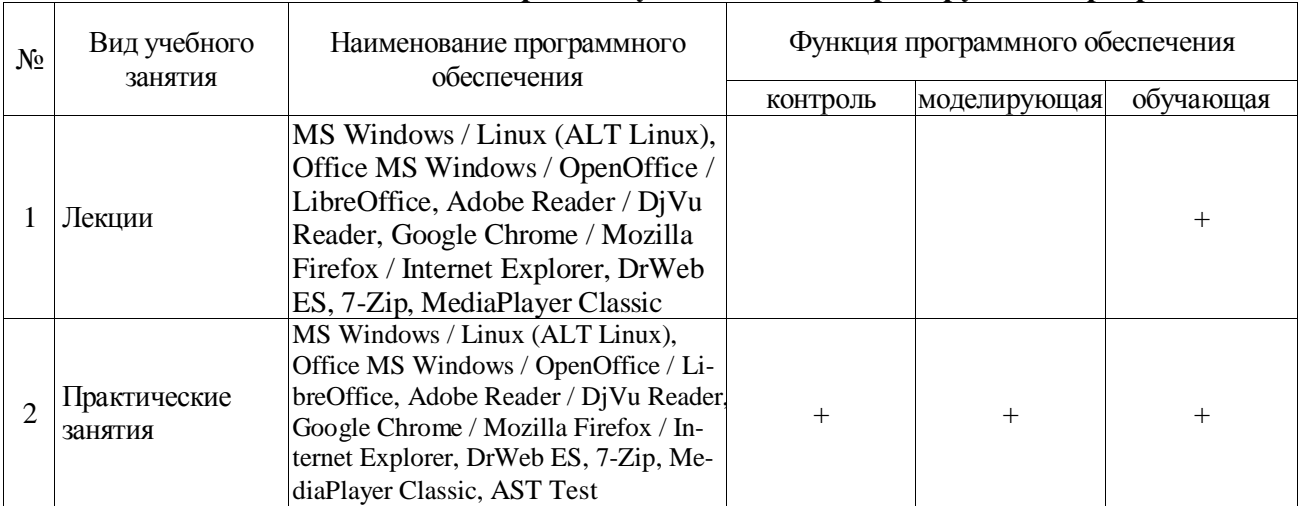

## **6.3. Средства обеспечения освоения дисциплины.**

#### **6.3.1. Компьютерные обучающие и контролирующие программы.**

Обучающимся обеспечен доступ к следующим современным профессиональным базам данных и информационным справочным системам:

– Справочная правовая система Гарант;

– Справочная правовая система Консультант Плюс.

## **6.3.2. Аудио- и видеопособия.**

Не используются

## **6.3.3. Компьютерные презентации учебных курсов.**

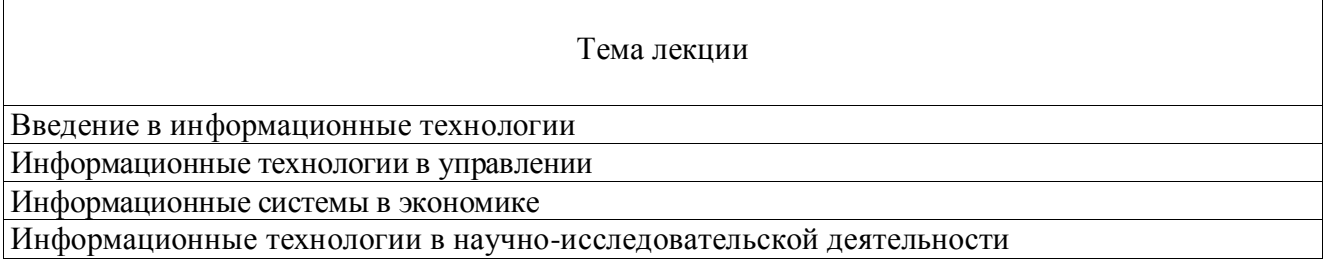

# **7. Материально-техническое обеспечение дисциплины.**

<span id="page-10-0"></span>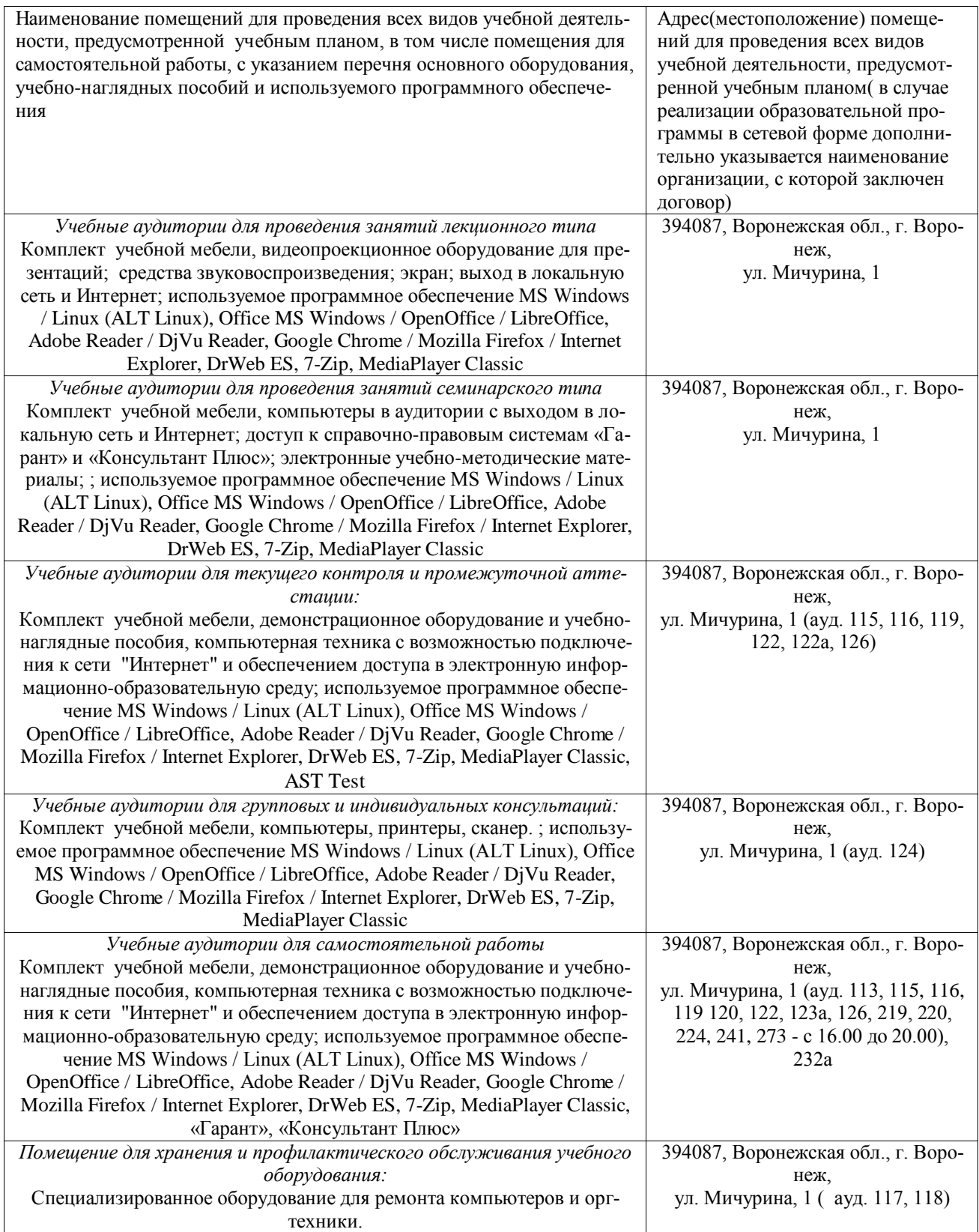

# **8. Междисциплинарные связи**

<span id="page-11-0"></span>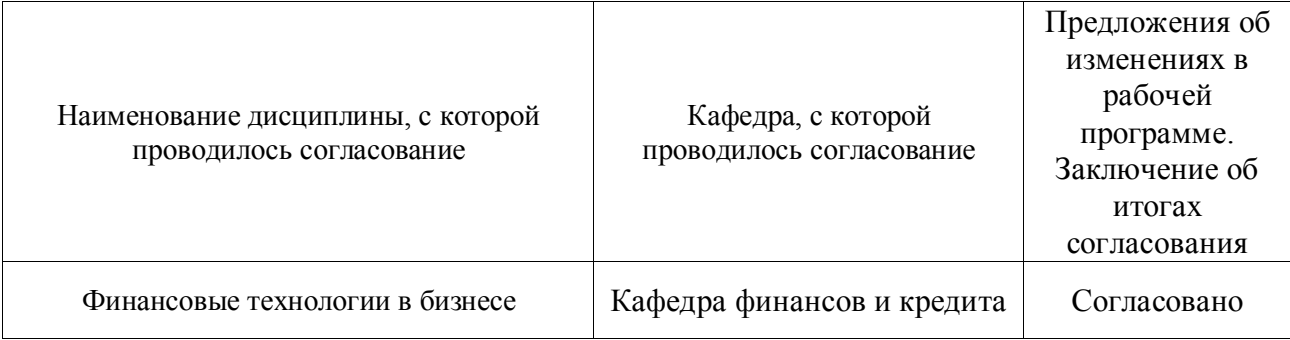

# Протокол согласования рабочей программы с другими дисциплинами:

# **Приложение 1**

<span id="page-12-0"></span>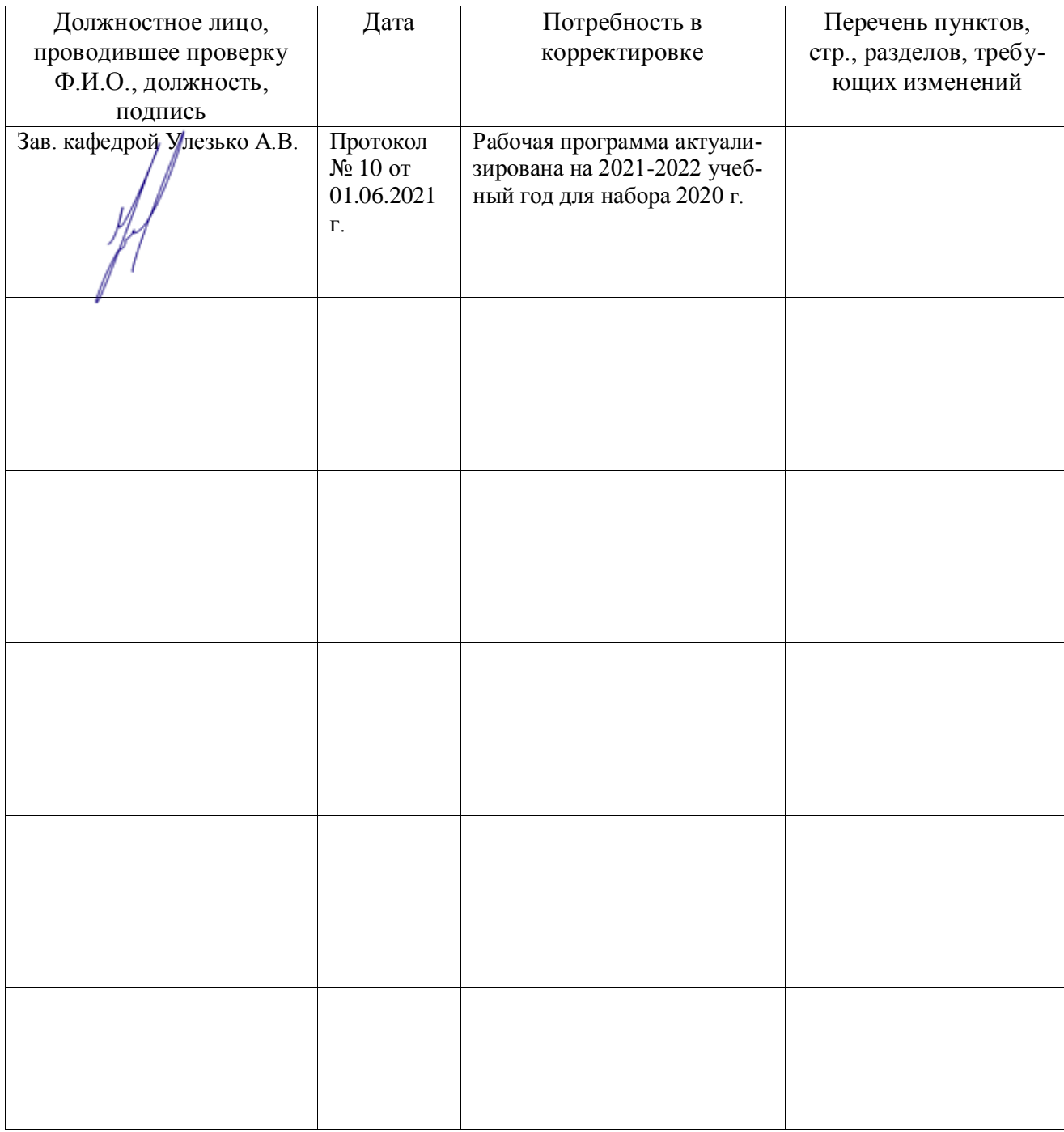

**Лист периодических проверок рабочей программы**

# **Приложение2**

<span id="page-13-0"></span>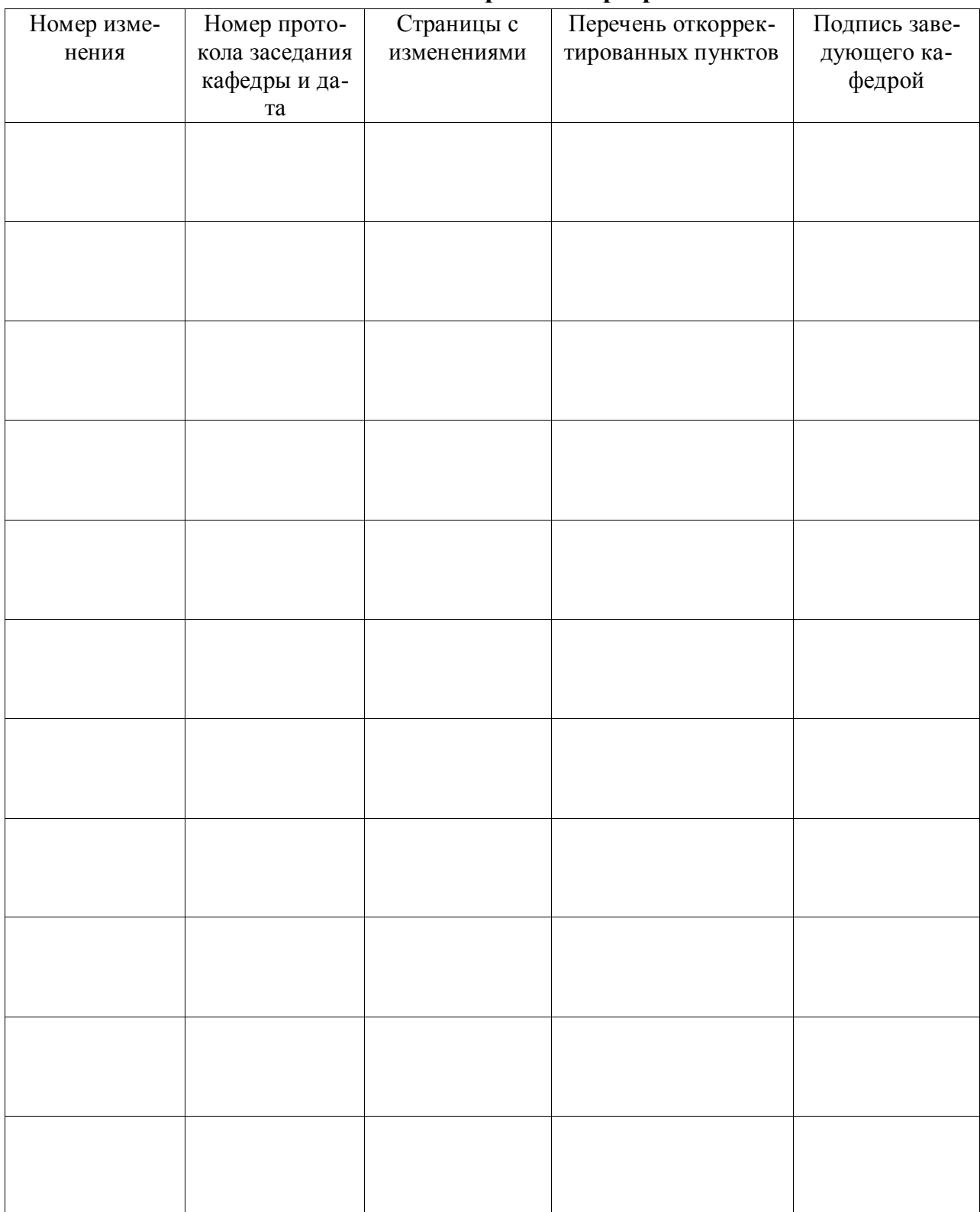

# **Лист изменения рабочей программы**